## **Use the "textflow" option of add\_table\_cell() to spread a Textflow over several cells**

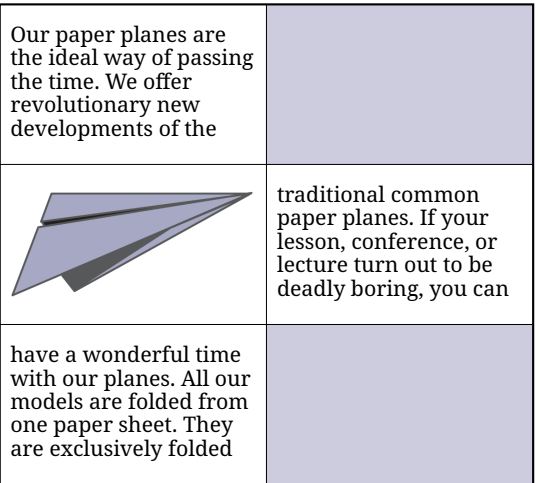